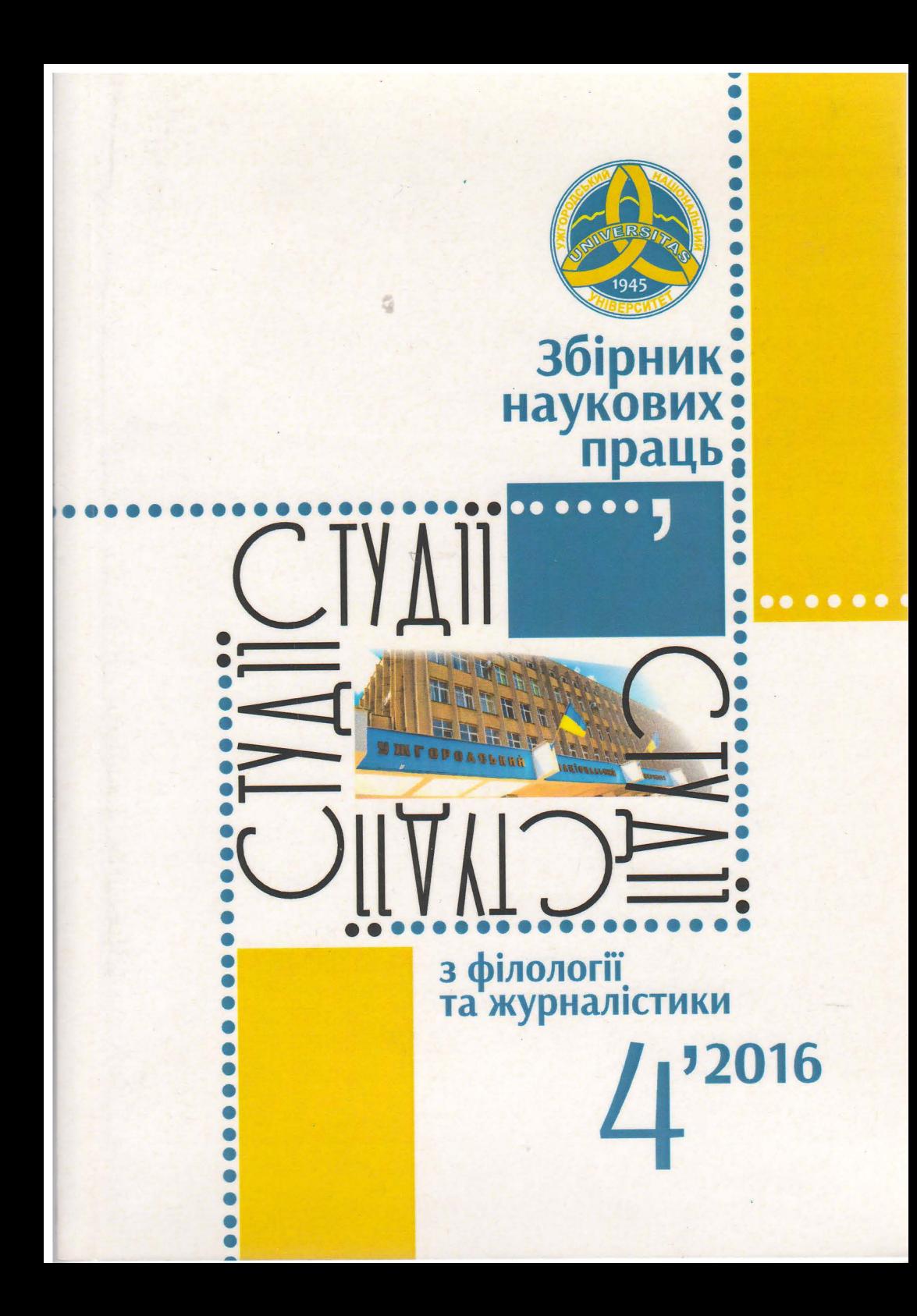

## МИКОЛА ГРИГОРОВИЧ ЯСЬКО -ПЕРШИЙ ДЕКАН ФІЛОЛОГІЧНОГО ФАКУЛЬТЕТУ

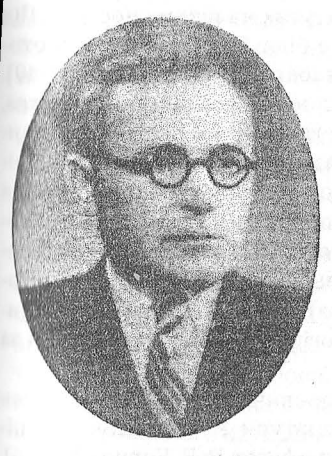

Філологічний факультет, як один із перших структурних підрозділів Ужгородського університету, 2015 року відзначив своє 70-ліття. Та ще й перший його декан Микола Григорович Ясько, про якого більше замовчано, ніж сказано, мав майже ювілейні дати: 19 грудня, на самого Миколая, виповнилося 115 (чи 125?) років від дня його народження - влітку ж було 55 років з дня смерті. Проте з того, що все-таки можна прочитати, а ще й почути від його нечисленних сучасників, учнів, робимо висновок, наскільки драматичною, навіть трагедійною (читаймо: знищеною, покрученою системою) є постать людини, якій судилося хай на кільканадцять місяців, але все-таки бути одним з

перших проректорів нашого університету, першим деканом філфаку, читати перші лекції першим студентам-філологам із української літератури. Хоч був за фахом зовсім не філологом, а юристом.

Отже, що про нього знаємо? Що помер він однозначно 31 липня 1960 року і «не таланило йому навіть після смерті. Коли несли труну з його тілом, почалася така злива, що треба було зупинитися й перечекати її у підворітнях і під'їздах будинків на площі біля колишньої міської ратуші Ужгорода» [8, с. 128]. А народився Микола Ясько 19 грудня чи то 1900 року, як сказано у працях І. М. Сенька [8, с. 128] та В. В. Барчан [1, с. 7] й про що свідчить напис на надгробку, чи то 1890-го, як зазначено в узагальнювальній біографічній статті про М. Г. Яська у І. В. Хланти [9, с. 840], в с. Корніївці Прилуцького повіту на Полтавщині в сім'ї заможного козака, якого 1929 року розкуркулили й відправили в Архангельську область.

Очевидно, як припускає І. М. Сенько, якому вдалося опрацювати особову справу Миколи Григоровича Яська ще до того, як вона була втрачена разом із значною частиною архіву університету під час повені 1992 року. син зумів домогтися, аби батька відпустили додому. Можемо припускати, що натомість став заручником системи, узявши на себе якісь зобов'язання, через які, власне, й опинився на Закарпатті 1945 року у ролі проректора з навчально-виховної роботи у щойно створеному університеті [9, с. 840], а в лютому 1946 року [8, с. 130] чи то відразу у вересні 1945-го [1, с. 6] очолив кафедру української літератури.

Хоч працювати мав намір, очевидно, за фахом: 1925-го закінчив юридичний факультет Київського інституту народного господарства, з 1926-го до 1928-го працював слідчим Мелітопольської окружної прокуратури [8, с. 129; 9, с. 840]. Цілком імовірно, що саме батькове заслання «скоригувало»

його наміри й спонукало закінчити Курси викладачів української мови й літератури в Києві [8, с. 129; 9, с. 840].

Із 1929 року Миколі Григоровичу довелося працювати у Мелітопольському, відтак Ворошиловградському педінститутах на різних посадах. Під час війни евакуювався з 58-ма студентами, але біля Дону потрапив в оточення й майже рік працював у підпіллі Ворошиловграда [8, с. 129; 9, с. 840]. Як зауважує І. М. Сенько, «службова кар'єра, яка вимагала вірнопідданства, перешкоджала йому створити шось фундаментальне (роблю про це висновок з того, що в анкеті Микола Ясько не назвав жодної наукової публікації того періоду)» [8, с. 129]. Зауважимо зі свого боку, що такий розвиток подій у його житті міг бути зумовлений як особистим прагненням кар'єрного зростання, так і наслідком взятих на себе зобов'язань, адже була родина, яка після повернення батька з Архангельська змушена була працювати в колгоспі (батько, мати, сестра Серафима), були інші діти (брат Григорій, сестра Уляна), які змогли здобути педагогічну освіту й працювати за фахом [8, с. 129].

Хай там як, саме з іменем Миколи Григоровича пов'язаний початок наукової діяльності кафедри української літератури Ужгородського університету, як зауважує нинішній її завідувач, професор В. В. Барчан [1, с. 6]. М. Г. Ясько започаткував і розвивав один із напрямів кафедральних наукових пошуків - фольклорознавчий. «Унікальність і недостатня дослідженість закарпатської народнопоетичної творчості зумовили актуальність проблематики, пов'язаної з її вивченням. Уже в 1946 р. М. Г. Ясько як завідувач кафедри вносить у тематичний план науково-дослідної роботи УжДУ держбюджетну тему «Казки Закарпатської України (звіриний епос). У наступні роки виокремлює й досліджує різні її аспекти» [1, с. 6-7].

Дослідник-фольклорознавець І. М. Сенько підкреслює, що в бібліографічному покажчику «Українське радянське карпатознавство» (1972) 22 позиції відведено дослідженням саме М. Г. Яська: упорядкував збірники фольклорних творів Закарпаття «Слава Леніну!»..., «Скакав піп через пліт...»..., написав статті «Великий Жовтень в народно-поетичній творчості Закарпаття». <...> «Віра в російський народ», «Соціалістичний Донбас у народній поетичній творчості Радянського Закарпаття» тощо [8, с. 128]. Закарпатці співали про те, як охітно і радісно їдуть їх юнаки на шахти Донбасу?! Іван Михайлович сумнівається, бо йому доводилося чути зовсім інше [8, с. 128]. Сумніваємося і ми.

«Але статті М. Г. Яська «Рукописний збірник прислів'їв і приказок Закарпаття 1906 року та його укладач Іван Югасевич», «Іван Франко і Закарпаття», «Володимир Гнатюк - дослідник фольклору Закарпаття» говорять зовсім про інше: їх писав сумлінний, висококваліфікований науковець, стверджує І. М. Сенько, продовжуючи небезпідставно висновкувати. - Він мав написати велике дослідження про розвиток фольклористики на Закарпатті, і названі статті про Югасевича, Франка, Гнатюка - частина цього дослідження. Вчений не встиг завершити своєї основної праці, бо час розтратив на пошуки пісень про Леніна і Сталіна, про Великий Жовтень і соціалістичне булівництво, про Москву і Кремль...» [8, с. 128-129].

Шоло останньої тези Івана Михайловича маємо свої міркування. Якби займався і переймався Микола Ясько Леніним і Сталіним так сильно, то його, як каже I. Сенько «послужний список» [8, с. 129], мав би бути трохи не таким: уже з вересня 1950 року він лише старший викладач кафедри української літератури, а в 1953 р. перейшов працювати завідувачем кафедри української літератури Ужгородського учительського інституту, через рік знову повертається на попереднє місце старшим викладачем і працює на цій посаді до останніх днів свого життя [8, с. 130; 9, с. 840].

«Залишається невідомим, чому його було понижено по службі», - каже І. В. Хланта [9, с. 841]. «На жаль, напрацьовані матеріали М. Г. Ясько так і не синтезував в окреме цілісне дисертаційне дослідження, що, ймовірно, було однією з причин його перебування на посаді старшого викладача кафедри та вихолу на пенсію в шістлесятирічному віці», - вважає В. В. Барчан [1, с. 7]. «Чи тому, що не громив націоналістів і космополітів...» - припускає І. М. Сенько [8, с.1301. «Пониження по службовій драбині було прямо пропорційним підвишенню рівня його наукових пошуків...» - читаємо далі у І. М. Сенька [8, с. 130].

Очевилно, М.Г. Ясько не просто «добрим словом згадує фольклориста Івана Панькевича», якого тоді зарахували до числа буржуазних націоналістів [8, с. 131], а й допомагає йому реабілітуватися. Робимо такий висновок із дослідження Миколи Мушинки, який віднайшов листи аспіранта Ужгородського державного університету Миколи Яська до Івана Панькевича (котрий тоді пращовав доцентом Карлового університету в Празі, однак без права викладання) з проханням надіслати йому деякі дані для кандидатської дисертації (нині зберігаються у приватному архіві Зузани Ганудель у Пряшеві) [7, с. 7]. Річ у тім, що інформацію про збірку колядок і різдвяних звичаїв Олекси Борканнока, яку йому наліслав у відповідь І. Панькевич, Микола Ясько опублікував у київській «Літературній газеті» 14 липня 1954 року.

Як стверджує Микола Мушинка у передмові до видання збірки закарпатоукраїнських народних прислів'їв Івана Югасевича з р. 1806 під назвою «Час мовчати і час промовляти» (видану цього ж таки 2015-го з ініціативи та за кошти «Ґражди»), «позитивна згадка імені Панькевича в центральній українській газеті підбадьорила І. Панькевича. Саме на її основі ректорат Карлового університету зняв заборону з його імені і дозволив йому педагогічну діяльність» [7, с. 8].

Говорячи про М. Яська, Микола Мушинка наголошує на цінності його студії про збірку прислів'їв і приказок Івана Югасевича як такої, що є першою й лосі єдиною працею про цей унікальний збірник не лише в українській, а й у загальнослов'янській фольклористиці [7, с. 9]. Проаналізувавши розвідку М. Яська про «Прислів'я» І. Югасевича, Микола Мушинка вказує на її недоліки, називаючи їх даниною добі, в якій той жив і працював, однак Микола Ясько, «... на відміну від інших авторів, заангажованих на ідеологію й політику СРСР, не таврував «українських буржуазних націоналістів, а, на-

СТУДІЇ З ФІЛОЛОГІЇ ТА ЖУРНАЛІСТИКИ 28

впаки, намагався реабілітувати одного з них - Івана Панькевича. Мабуть. за те він потрапив у неласку до радянських органів, які не допустили його до захисту дисертації. Та його праця про найвизначніший рукописний збірник прислів'їв і приказок початку XIX століття не сміє бути забутою» [7, с. 13].

Отже, те, що припускав Іван Сенько, підтвердив Микола Мушинка: котився вниз по кар'єрній драбині, бо послідовно не таврував тих, кого вимагала тоталітарна машина. Виходить, що, віднайшовши згадувані листи, у яких ідеться й про те, що Микола Ясько у найближчому часі обіцявся вислати І. Панькевичу автореферат дисертації, та ще й такого цінного змісту, Микола Мушинка реабілітував ім'я самого Яська, який став свого часу першим деканом філологічного факультету щойно створеного Ужгородського університету. Інформацію про це знаходимо у праці В. В. Барчан «Біля джерел: до 60-річчя кафедри української літератури УжНУ» [1, с. 6] та архівних матеріалах: «Наказ №16 по Закарпатському державному університету від 15 лютого 1946 року: ст. викладача кафедри української літератури Яська М.Г. з 5 лютого призначити деканом філологічного факультету з оплатою 50 % від основного окладу» [3, арк. 19].

До вересня 1946 року Микола Григорович очолював також історичний факультет, про що знаходимо записи у книзі наказів ректора: «Наказ № 176 від 23 вересня 1946 року: призначити деканом історичного факультету кандидата історичних наук тов. Сміяна П. К. з 15 вересня 1946 року; декану тов. Сміян П. К. прийняти справи факультету від декана філологічного факультету тов. Ясько М.Г., який по сполучению виконував ці обов'язки» [4, арк. 78]. Виходить, не П. К. Сміян першим очолював історико-філологічний факультет, як це стверджують історики УжНУ [6], - першим був М. Г. Ясько, причому за сумісництвом. Отже, ці факультети від самого початку мислилися як автономні підрозділи, хоч і надалі таке спільне керування практикувалося: так, коли із 6 листопада до 1 грудня 1946 року М.Г.Яськові надали відпустку на 48 днів, то обов'язки декана філфаку виконував декан історичного факультету П. К. Сміян [4, арк. 151; арк. 164].

Ще 7 лютого 1947 року наказом ректора № 22 деканові історичного факультету П. К. Сміяну доручали підготувати до 20 березня на затвердження типовий п'ятирічний план історичного факультету [5, арк. 38], а М. Г. Яську відповідно філологічного факультету [4, арк. 39], ще 14 квітня обох деканів відряджали для налагодження роботи у консультаційних пунктах для студентів-заочників історичного та філологічного факультетів [5, арк. 85-86], а вже 22 квітня з'явився наказ про об'єднання цих факультетів в один історико-філологічний: «Обов'язки декана історико-філологічного факультету покласти на кандидата історичних наук тов. Сміяна Петра Кіндратовича. На бувшого декана філологічного факультета ст. викладача тов. Ясько М. Г. тимчасово покласти обов'язки керівника заочного відділу» [5, арк. 91].

А вже 25 квітня на підставі рапорту декана факультету ректор Ужгородського держуніверситету виніс догану «студентам філологічеського факультету т.т. Павук П. І. і Небесник В. С. за самовільну відсутність з лекції

СТУДІЇ З ФІЛОЛОГІЇ ТА ЖУРНАЛІСТИКИ  $\overline{30}$ 

російськой літератури 24 квітня» [5, арк. 94]. Щоправда, навіть рапорт на студентів мало чим допоміг деканові - уже 20 травня П. К. Сміян був звільнений від обов'язків декана «за припущення грубих помилок та свавілля в роботі деканату» [5, арк. 107]. З 23 травня 1947 року ці обов'язки були покладені на кандидата історичних наук Івана Григоровича Коломійця [5, арк. 107], який уже у вересні попросив звільнити його з цієї посади за станом здоров'я - прохання задовольнили, наступним деканом призначили кандидата історичних наук Я. А. Чубукова [5, арк. 247].

Не так швидко, як того хотілося тодішнім партфункціонерам, приживався марксизм-ленінізм на молодих філфаку та істфаку: численні суворі догани оголошував ректор А. М. Курішко за «самовільне залишення лекції по основам марксизму-ленінізму», попереджав про виключення з університету, пропонував призначати інших старост курсів тощо [5, арк. 109].

Проте політика керівництва університету була наполегливо й послідовно спрямована на «виховання у студентів і професорсько-викладацькому складові почуття радянського патріотизму і відданості своїй соціалістичній Вітчизні» [5, арк. 313]. Так, у тодішніх наказах читаємо: «Необхідно виховувати у робітників Університету почуття гордості за свою радянську науку і культуру, розгорнувши рішучу боротьбу з фактами низькопоклонства перед буржуазною наукою і культурою, організуючи розбір і осудження таких фактів» [5, арк. 313]. Архівні матеріали свідчать, що та доба виховала чимало відданих послідовників, але це тема іншого матеріалу.

Повертаючись до постаті М. Г. Яська, бачимо, що в липні 1947 року були зміни до наказу № 63 від 22 квітня: «В. о. зав. кафедри української літератури тов. Ясько М. Г. вважати з 1 травня 1947 р. виконуючим обов'язки проректора заочного відділу з окладом 1800 крб. та за сполученням в. о. зав. кафедри української літератури /825+330/1155 крб. Наказую учбовій частині провести розрахунок річного навантаження голин, та бухгалтерії зробити перерахунок з/платні» [5, арк. 165], проте вже у серпні Микола Григорович звільнений від виконання обов'язків проректора без наведення причин [5, арк. 196].

Трагедійну роздвоєність особистості, яку так тонко і точно передає Микола Хвильовий у своїй новелі «Я (Романтика)», міг переживати і Микола Григорович, який віднайшов вічний спокій у закарпатській землі. Аби мати змогу досліджувати Франка, Гнатюка, Колессу, Панькевича, Югасевича, Борканюка, був змушений збирати і найголовніше знаходити (!) на Закарпатті фольклор про Сталіна-Леніна і великий Жовтень. За словами фольклориста Ю. Д. Туряниці, колишнього доцента кафедри української літератури УжДУ, який уважає себе учнем і послідовником Миколи Яська (читав його дисципліни після раптової смерті Миколи Григоровича), вілгук на написану, але так і не захищену дисертацію Миколи Григоровича Яська підготував Максим Рильський.

Реабілітовуючи одних (маємо на увазі Панькевича), змушений був «таврувати» інших - до прикладу, представника «розстріляного відродження» Миколу Зерова, про що дізнаємося з віднайденої чернетки листа самого Зерова до редакції однієї з газет (можна думати, київської «Літературної газети») [2, с. 205-206]. Припускаємо, робив це не тому, що вбачав в естетизмі Коцюбинського чи в його оцінках Зеровим смертний гріх, а тому що мав виправдовувати «довіру» системи, через що й мусив іти на подвійні кроки, як це робили тоді цілі покоління розумних людей, інтелектуалів, викручуючи й вимучуючи себе, бо задля самозбереження мали ступати бодай мінімально назустріч її (системи) бажанням.

Ось тільки не всі ставали її слугами. Вважаємо, що не став ним і Микола Григорович Ясько - перший декан філфаку, науковець, інтелектуал, дослідження праці якого ще попереду.

## ЛІТЕРАТУРА

- 1. Барчан В. Біля джерел: до 60-річчя кафедри української літератури УжНУ. - Ужгород: Ліра, 2004. - 160 с.
- 2. Зеров М. COROLLARIUM / Збірка літературної спадщини під редакцією М.Ореста. Проект зі збереження спадщини української еміграції. -Мюнхен: Інститут Літератури, 1958. – 222 с.
- 3. Архів Ужгородського національного університету. Книга приказов ректора по Ужгородскому государственному университету за 1945-1946 учебный год: начато 27 ноября 1945 г. - окончено 27 июня 1946. - 123 арк.
- 4. Архів Ужгородського національного університету. Книга приказов ректора по Ужгородскому государственному университету: начато 27 июня 1946 г. - окончено 28 декабря 1946 г. - 173 арк.
- 5. Архів Ужгородського національного університету. Книга приказов ректора по Ужгородскому государственному университету: начато 2 января 1947 г. – окончено 31 декабря 1947 г. – 316 арк.
- 6. Офіційний сайт Ужгородського національного університету [Електронний ресурс]. - Режим доступу: http://www.uzhnu.edu.ua/uk/cat/faculty fhistory /about
- 7. Панькевич І. А. Час мовчати і час промовляти. Збірка закарпатоукраїнських народних приповідок Івана Югасевича з р. 1806 / Передмова акад. Миколи Мушинки; редакція та примітки Наталії та Івана Ребриків. -Ужгород: Гражда, 2015. - 72 с.
- 8. Сенько І. Микола Ясько // Педагоги-науковці (В. В. Туряниця, упорядкування і передмова). - Ужгород, 1997. - С. 128-132.
- 9. Хланта І. В. Літературне Закарпаття у XX столітті: Біобібліографічний покажчик. - Ужгород: «Закарпаття», 1995. - С. 840-842.

Галина Шумицька, к. філол. наук, доцент, декан філологічного факультету ДВНЗ «Ужгородський національний університет»